#### DIRAC Distributed Computing Services

*A. Tsaregorodtsev, CPPM-IN2P3-CNRS* 

CHEP 2013, Amsterdam, 17 October 2013

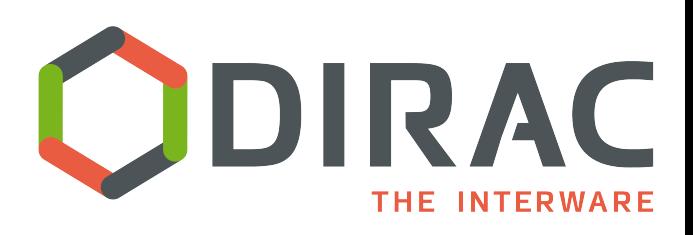

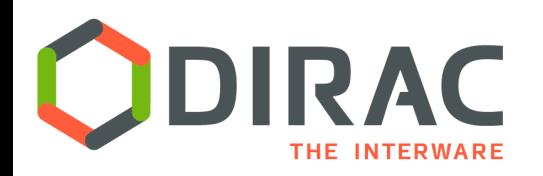

▶ DIRAC has all the necessary components to build ad-hoc grid infrastructures interconnecting computing resources of different types. This allows to speak about the DIRAC *interware*.

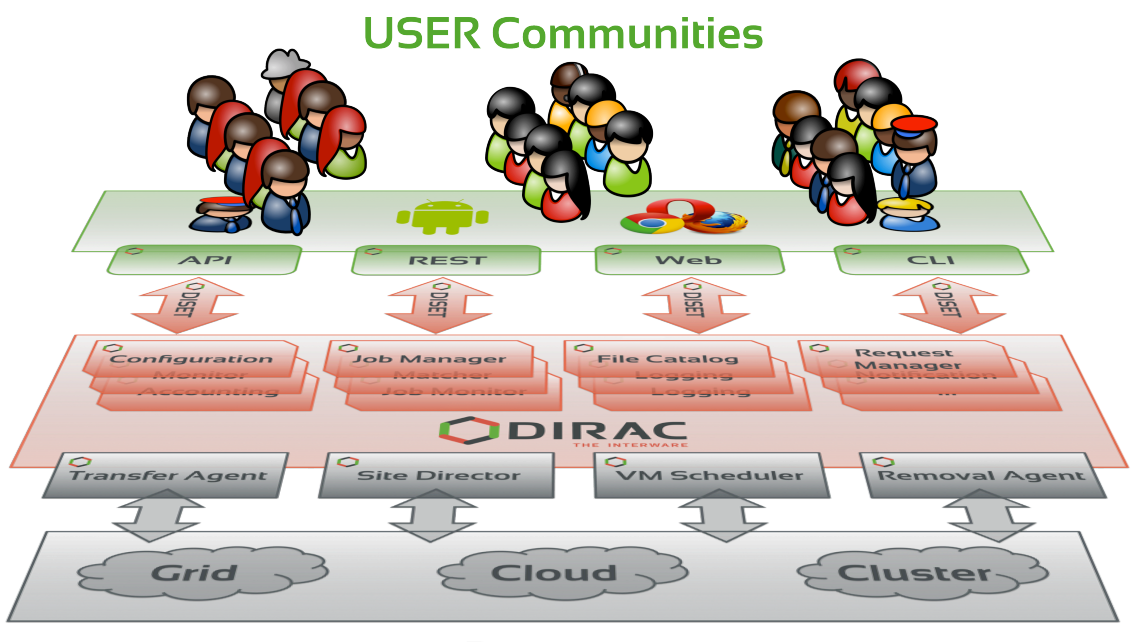

**Resources** 

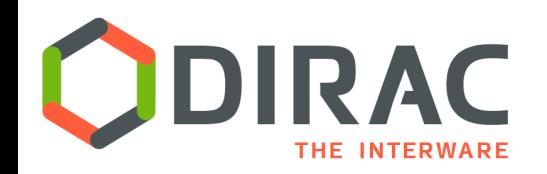

Towards general purpose middleware

- The experience collected with a production grid system of a large HEP experiment is very valuable
	- Several new experiments expressed interest in using this software relying on its proven in practice utility
- ▶ In 2009 the core DIRAC development team decided to generalize the software to make it suitable for any user community.
	- Separate LHCb specific functionality into a set of extensions to the generic core libraries
	- Introduce new services to make it a complete solution
	- } Support for multiple small groups by a single DIRAC installation
	- } General refurbishing of the code, code management, deployment, documentation, etc

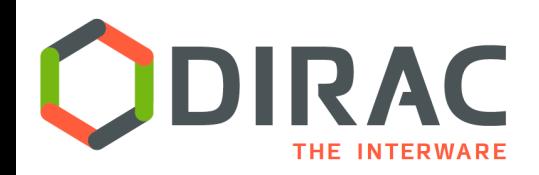

### DIRAC Community Installations

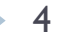

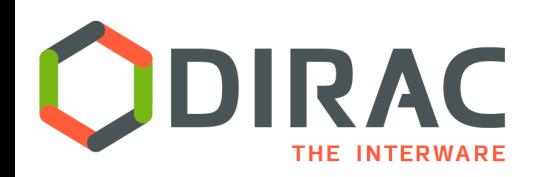

### LHCb Collaboration

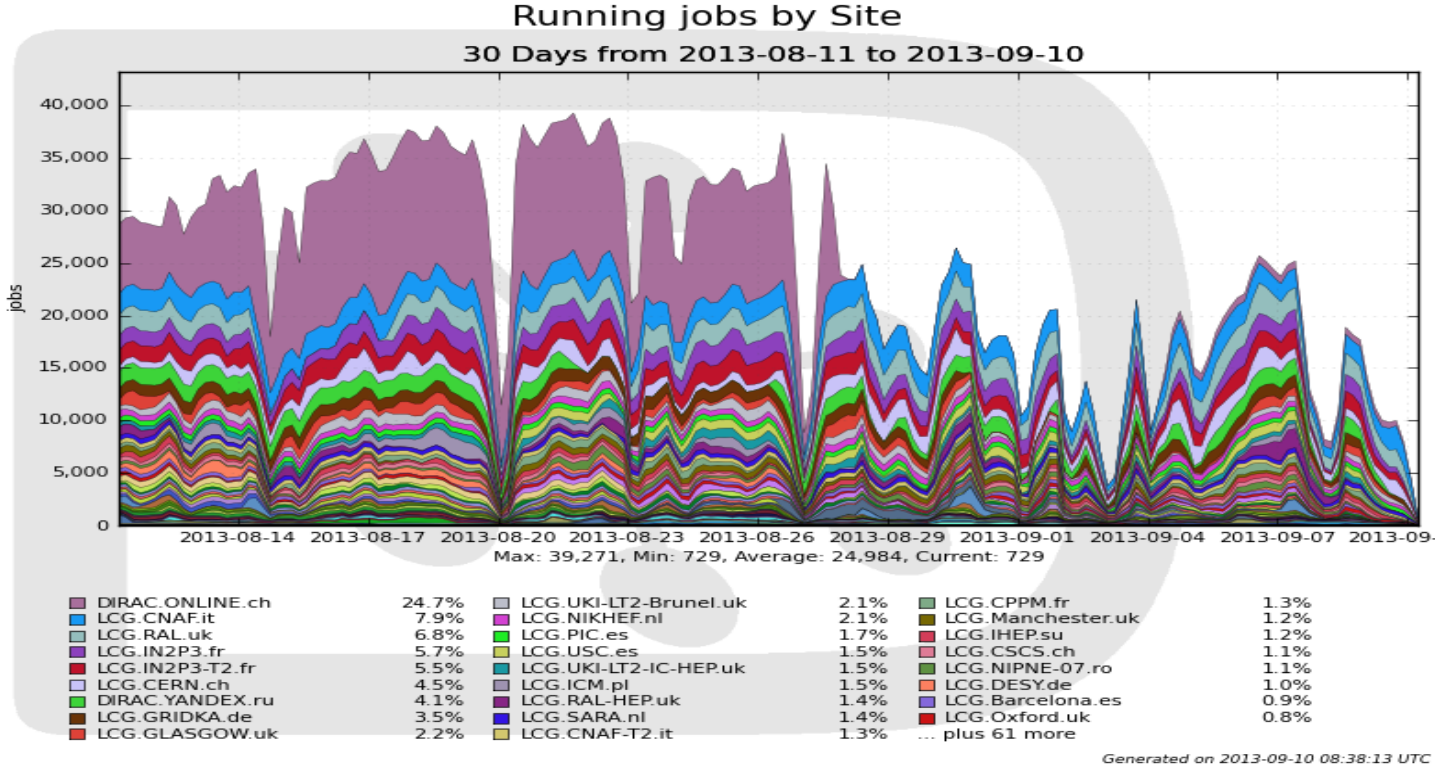

- Up to 50K concurrent jobs in  $~120$  distinct sites
	- } Limited by the resources available to LHCb
- ▶ 10 mid-range servers hosting DIRAC central services
- Further optimizations to increase the capacity are possible
	- Hardware, database optimizations, service load balancing, etc.

Combination of the non-grid, grid sites and (commercial) clouds is a requirement **Belle II LCG** sites Belle II grid resources WLCG, OSG grids **OSG** sites **KEK Computing Center** } Amazon EC2 cloud **GRID** sites currently connected to DIRAC DES' **CE KISTI GRIDs SE** FNA **BDII CYFRONET PNNL VirginiaTech CESNET WN** Nebraska GridKa TTU <u>Šignet</u> **KEK** *Hideki Miyake, KEK*  More resources to be incorporated (including clouds and local clusters) 6

- Belle II, KEK, Japan
	- DIRAC is chosen as the basis of Computing Model for phase II of the experiment
	- 2GB/s DAQ rate

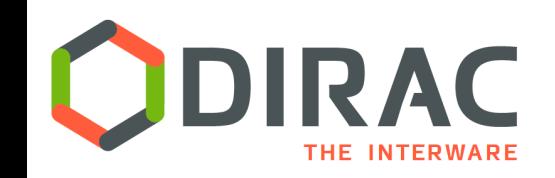

#### DIRAC DIRAC dedicated installations

- **ILC/CLIC detector Collaboration** 
	- Base production system on DIRAC
	- MC simulations
	- DIRAC File Catalog was developed to meet the ILC/CLIC requirements
- ▶ BES III, IHEP, China
	- DIRAC is chosen for the phase III
	- Using DIRAC DMS: File Catalog, Transfer services

#### } CTA

- } CTA started as FG-DIRAC customer for DIRAC evaluation
- Now is using a dedicated installation at PIC, Barcelona
- Using complex workflows
- } DIRAC evaluations by other experiments
	- LSST, Auger, TREND, ...

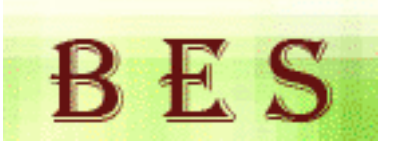

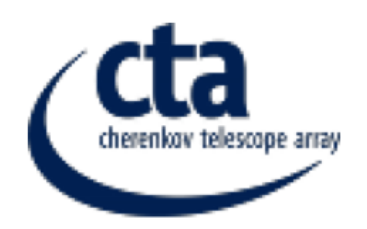

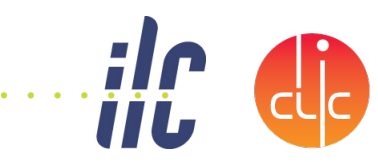

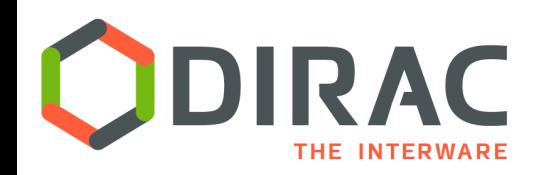

#### DIRAC as a Service

ь

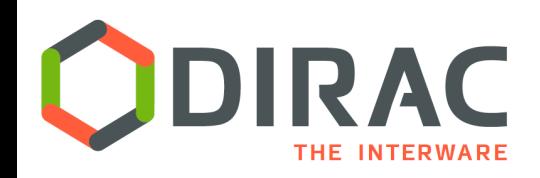

# France-Grid DIRAC service

- $\blacktriangleright$  Several regional and university campus installations in France
	- Complex maintenance
- **▶ Joint effort to provide** France-Grid DIRAC service
	- ▶ Hosted by the CC/IN2P3, Lyon, T1 center
		- } 6 virtual servers, MySQL server
	- ▶ Distributed team of service administrators
		- } 5 participating universities

*http://dirac.france-grilles.fr*

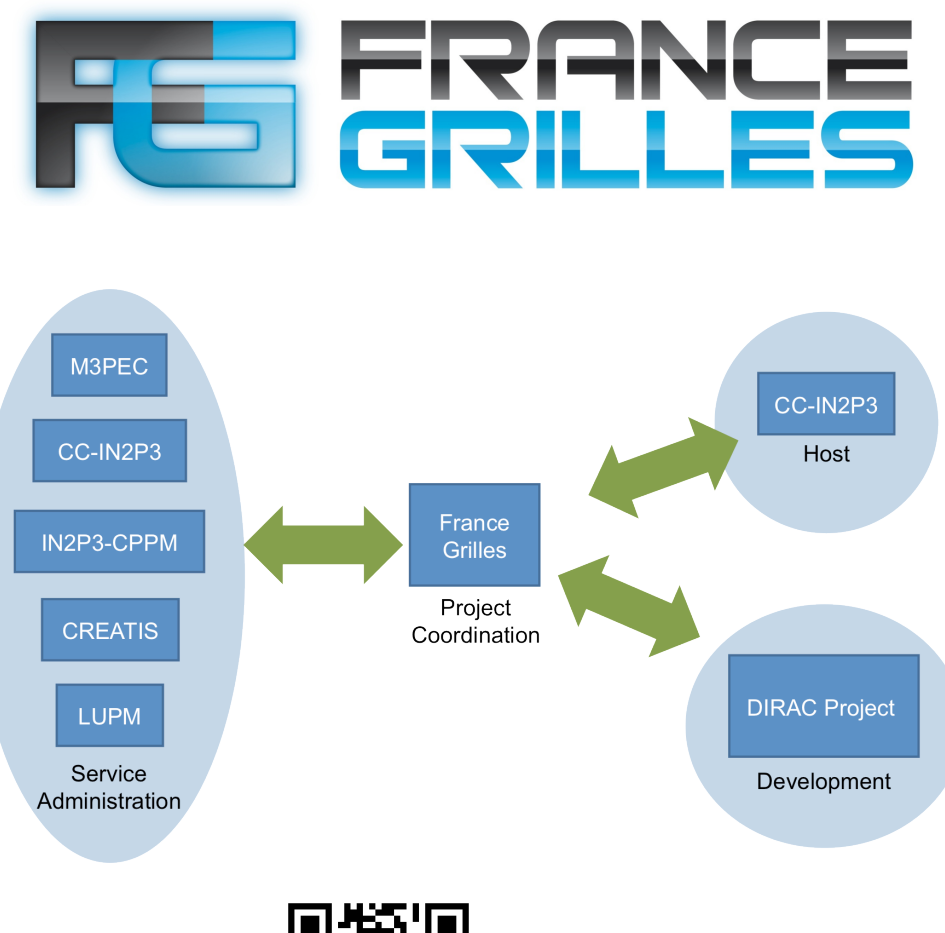

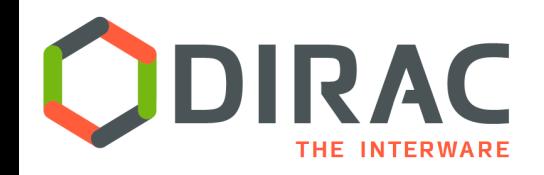

### FG-DIRAC users

#### ▶ France-Grilles users

- ▶ 15 VOs, 88users registered
	- } astro, auger, biomed, esr, euasia, gilda, glast.org, prod.vo.eu-eela.eu, vo.cta.in2p3.fr, vo.formation.idgrilles.fr, vo.france-asia.org, vo.francegrilles.fr, vo.msfg.fr, vo.mcia.org
	- } 1 robot user VIP/GateLab Biomed
	- } More VO's and users can be added as necessary
- ▶ In production since May 2012
	- $\triangleright$  First  $\sim$ 7 millions jobs went through the system
		- $\Box$  Mostly biomed applications

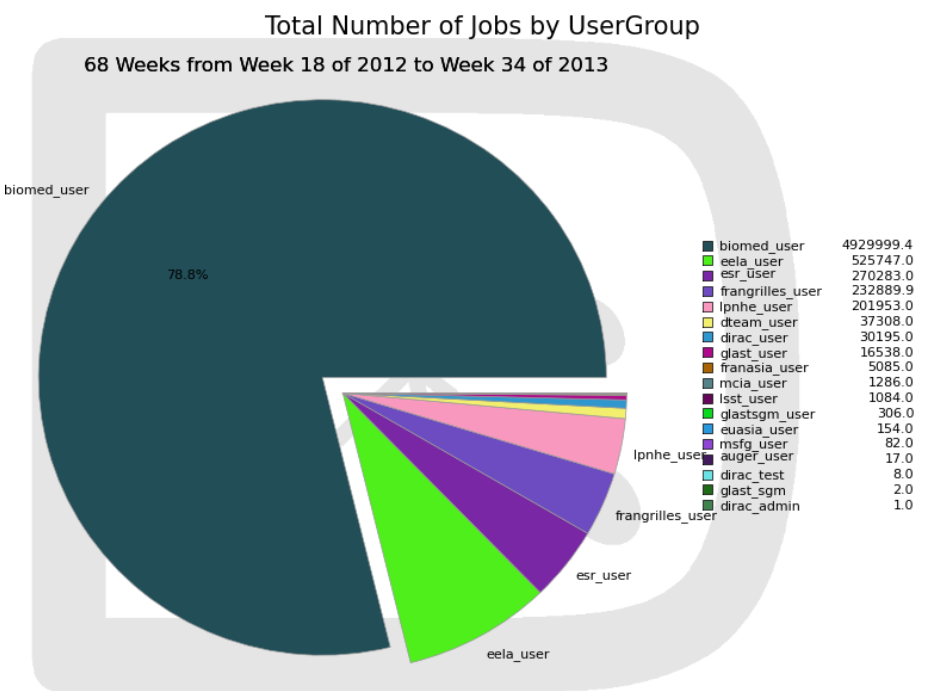

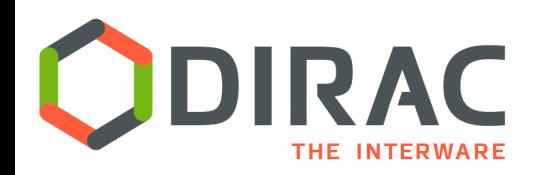

#### Resources Available via DIRAC service

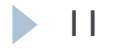

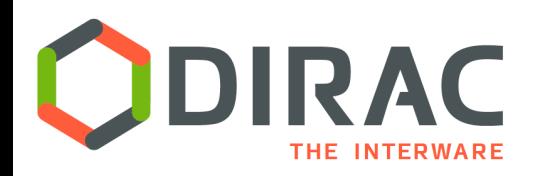

Computing Grids

- ▶ DIRAC was initially developed with the focus on accessing conventional Grid computing resources
	- ▶ WLCG grid resources for the LHCb Collaboration
- } It fully supports gLite middleware based grids
	- ▶ EGI, GISELA, etc
		- ▶ Using gLite WMS or accessing CE's directly
	- $\rightarrow$  OSG
- } Support for ARC middleware based services } NorduGrid, RAL
- } Other types of grids can be supported
	- As long we have customers needing that

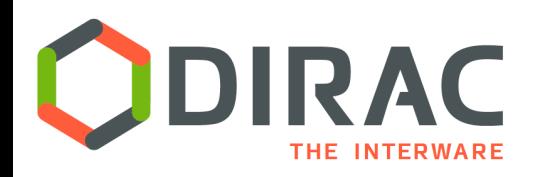

#### Clouds

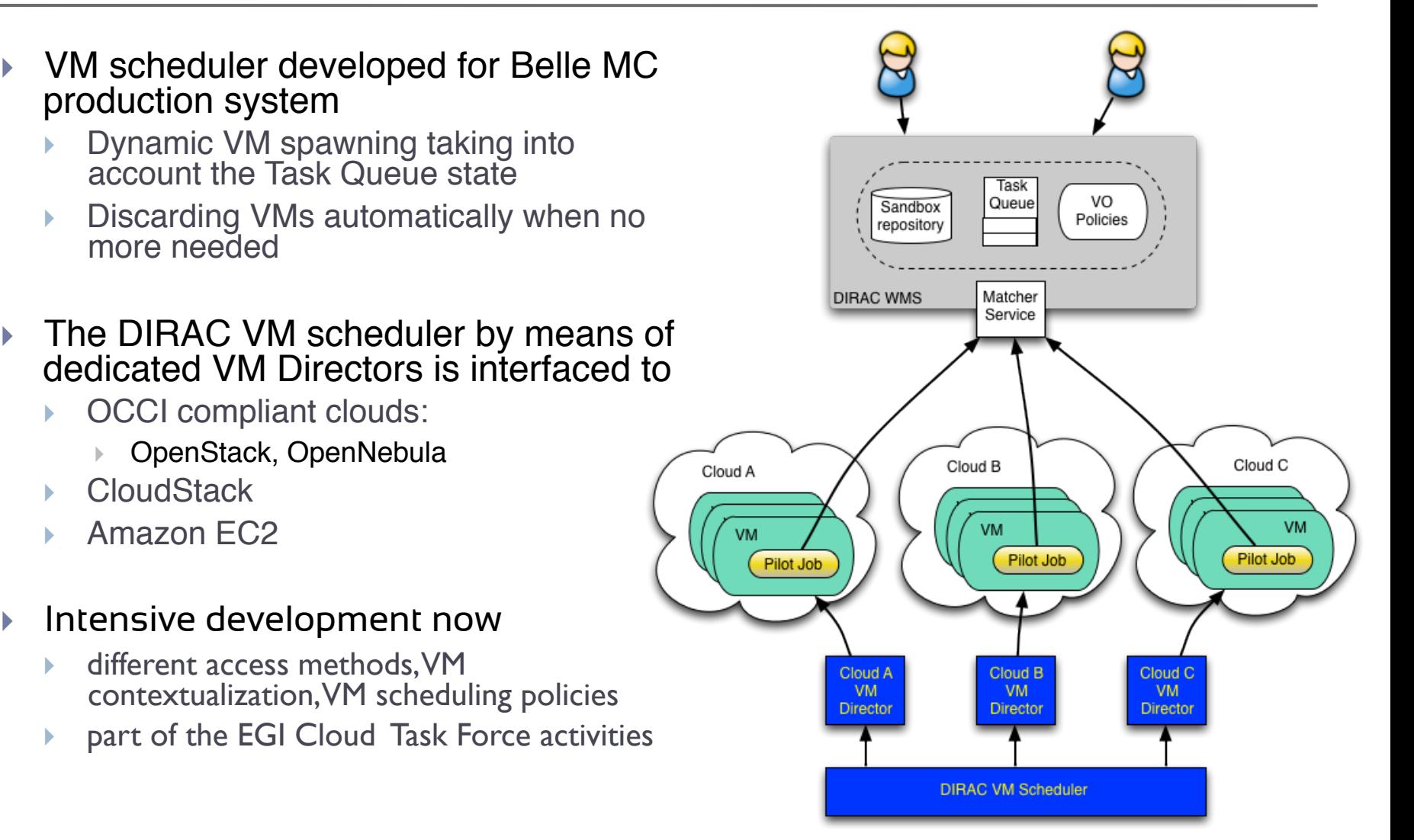

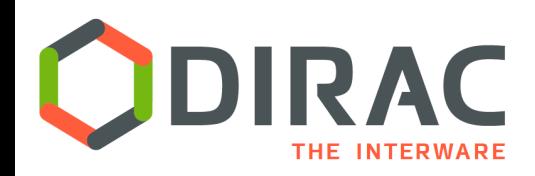

### Standalone computing clusters

- } Access through SSH tunnel
	- No grid middleware installation needed on site
- Examples:
	- } DIRAC.Yandex.ru
		- 1800 cores
		- } Torque batch system, no grid middleware, access by SSH
		- Second largest LHCb MC production site
	- **LRZ Computing Center, Munich** 
		- SLURM batch system, GRAM5 CE service
		- Gateway access by GSISSH
		- } Considerable resources for biomed community (work in progress)
	- **Mesocentre Aix-Marseille University** 
		- OAR batch system, no grid middleware, access by SSH
		- } Open to multiple communities (work in progress)

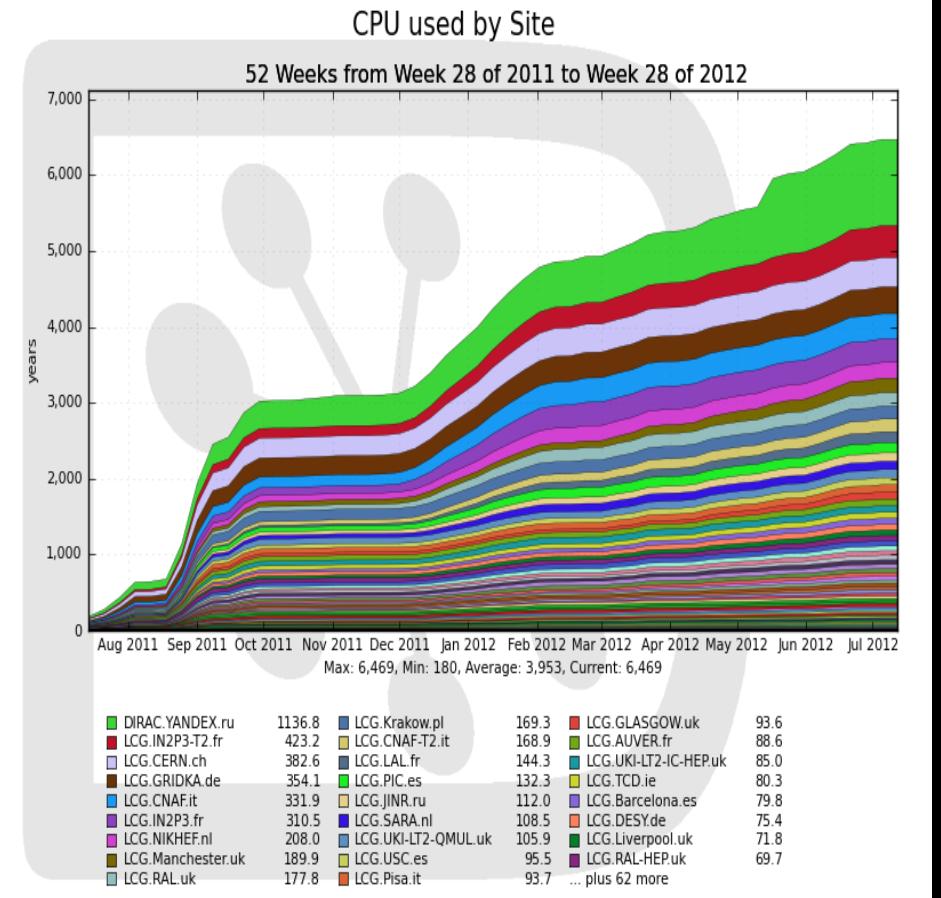

14

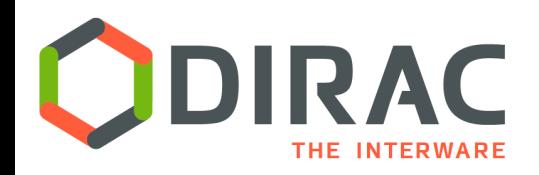

### BOINC Desktop Grids

- On the client PC the third party components are installed:
	- } VirtualBox hypervisor
	- Standard BOINC client
- A special BOINC application
	- Starts a requested VM within the VirtualBox
	- Passes the Pilot Job to the VM and starts it
- } Once the Pilot Job starts in the VM, the user PC becomes a normal DIRAC Worker Node
- } Possibility to use the MarketPlace repository of VM images
- Interfacing DIRAC to EDGI resources
	- Using EDGI provided special CREAM CE service

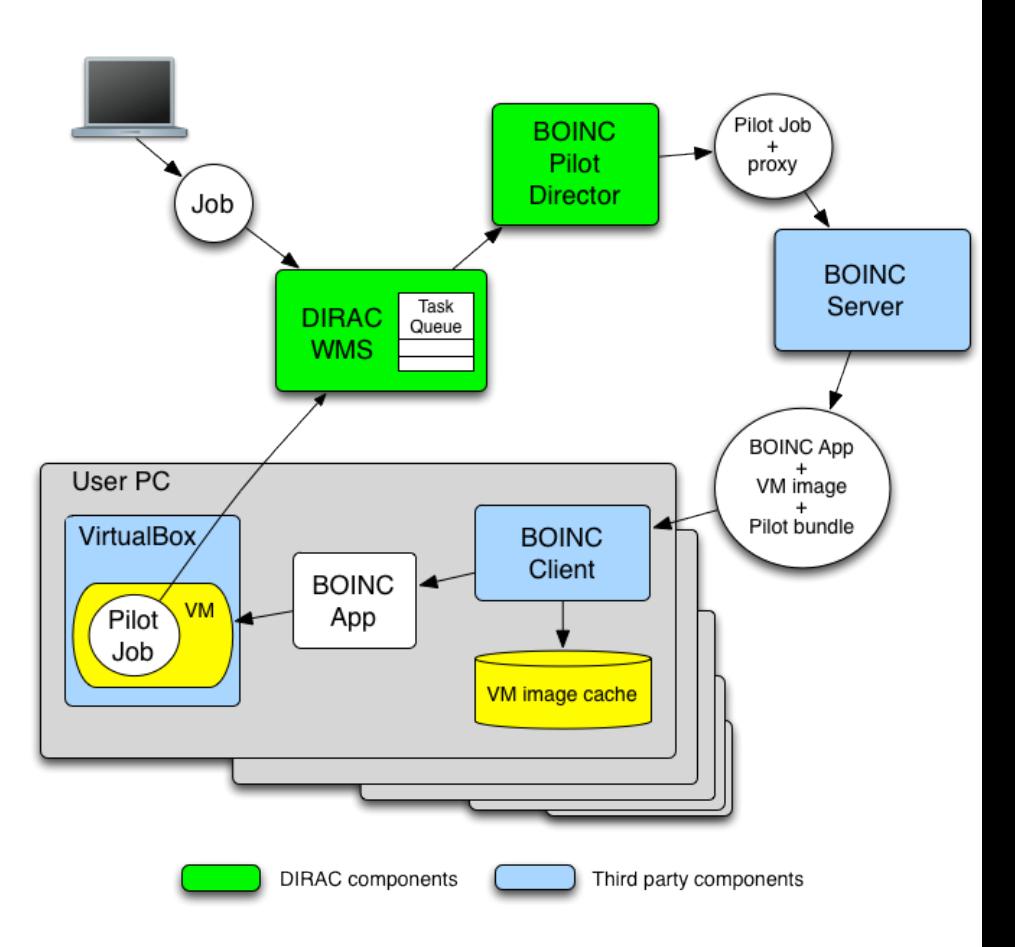

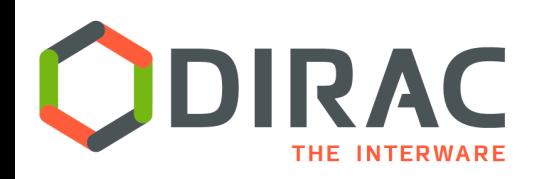

#### ▶ Storage Elements

- ▶ gLite/EGI Storage Elements
	- ▶ Standard SRM interface
	- Gridftp data transfer protocol
		- $\Box$  Need Globus libraries, limited number of platforms
- ▶ DIRAC Storage Elements
	- ▶ DIPS (Dirac Secure Protocol) data transfers
	- ▶ Possibility to synchronize ACLs with the DIRAC File Catalog
- ▶ More Storage Elements plug-ins can be included
	- } (F,SF,HT,BBF)TP servers
	- } iRods

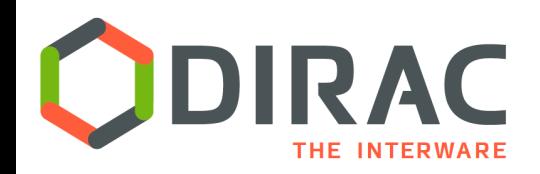

#### **Services**

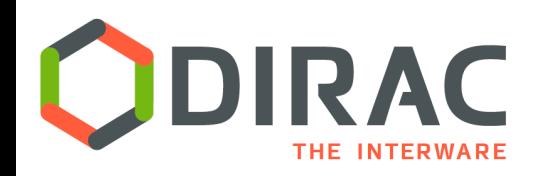

Services in CC/Lyon

#### ▶ Basic DIRAC services

- } Resources description and monitoring
- ▶ WMS pilot based management of user jobs
	- } Job submission, monitoring, retrieval
	- } Accounting of the resources consumed
- ▶ DMS managing user data basic tasks
	- ▶ Access to standard Grid Storage Elements  $\square$  SRM, DIRAC SEs
	- } Replicating data between SEs
	- ▶ Providing Simple Storage Element in Lyon
	- **DIRAC File Replica Catalog**
	- **DIRAC File Metadata Catalog**
	- ▶ Several LFC services configured in DIRAC DMS
	- ▶ Accounting of data transfer operations

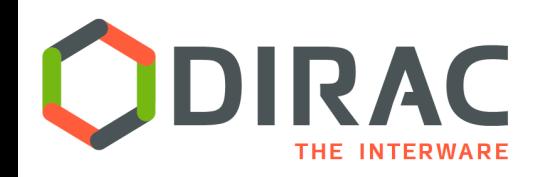

## Replica Catalog

- $\blacktriangleright$  Standard Replica Catalog functionality
	- ▶ Optimized for bulk queries
- ▶ On the fly PFN construction
	- } Small database footprint
	- ▶ Pattern used in LHCb
- } Ancestor-descendent relations
	- **Basic provenance information**
	- Possibility to select ancestors in a given generations

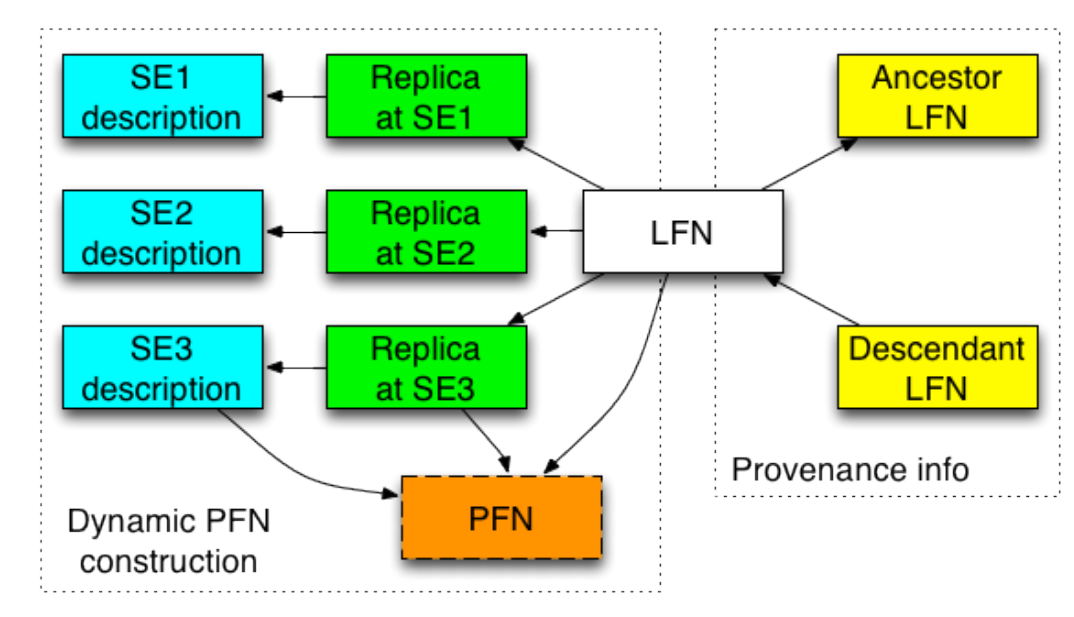

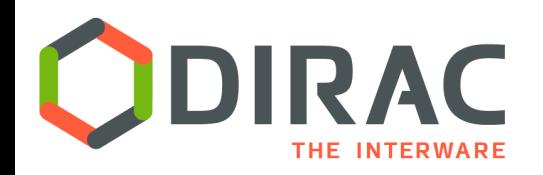

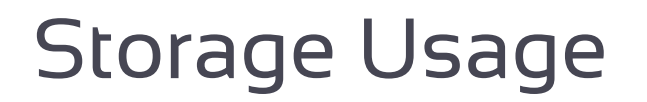

#### $\blacktriangleright$  Efficient Storage Usage reports

- **> Necessary for quota policy management**
- } Using special prefilled tables
	- **I** Updated at each new file or replica insertion
		- **▶ More efficient with bulk insertion**
	- **Instant reports for any directory**
	- } Possibility of instant "*du*" command

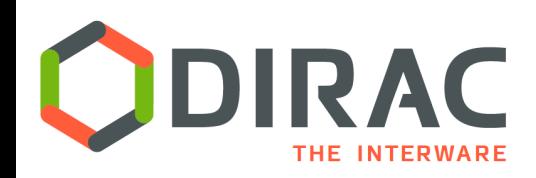

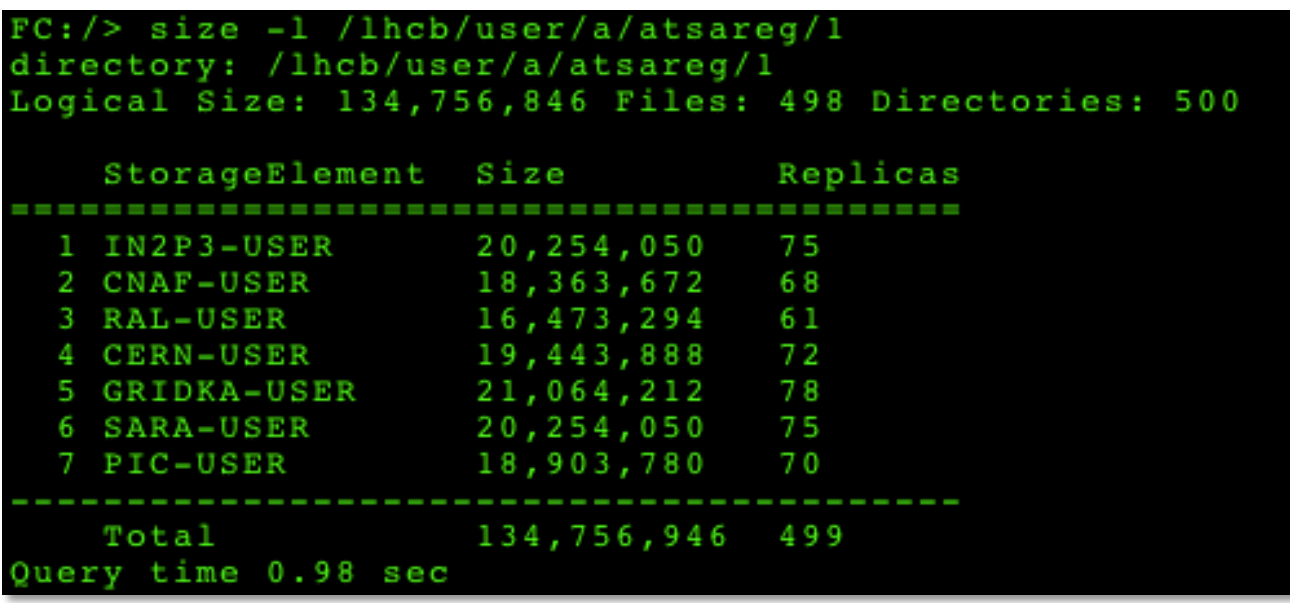

- } Report of storage usage for any directory
	- ▶ Whole community data
	- ▶ Per user data
	- ▶ "Logical" storage
		- ▶ LFNs, sum of the LFN sizes
	- } "Physical" storage
		- } Physical replicas, total volume per Storage Element

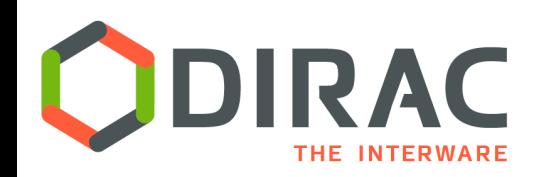

DFC Metadata

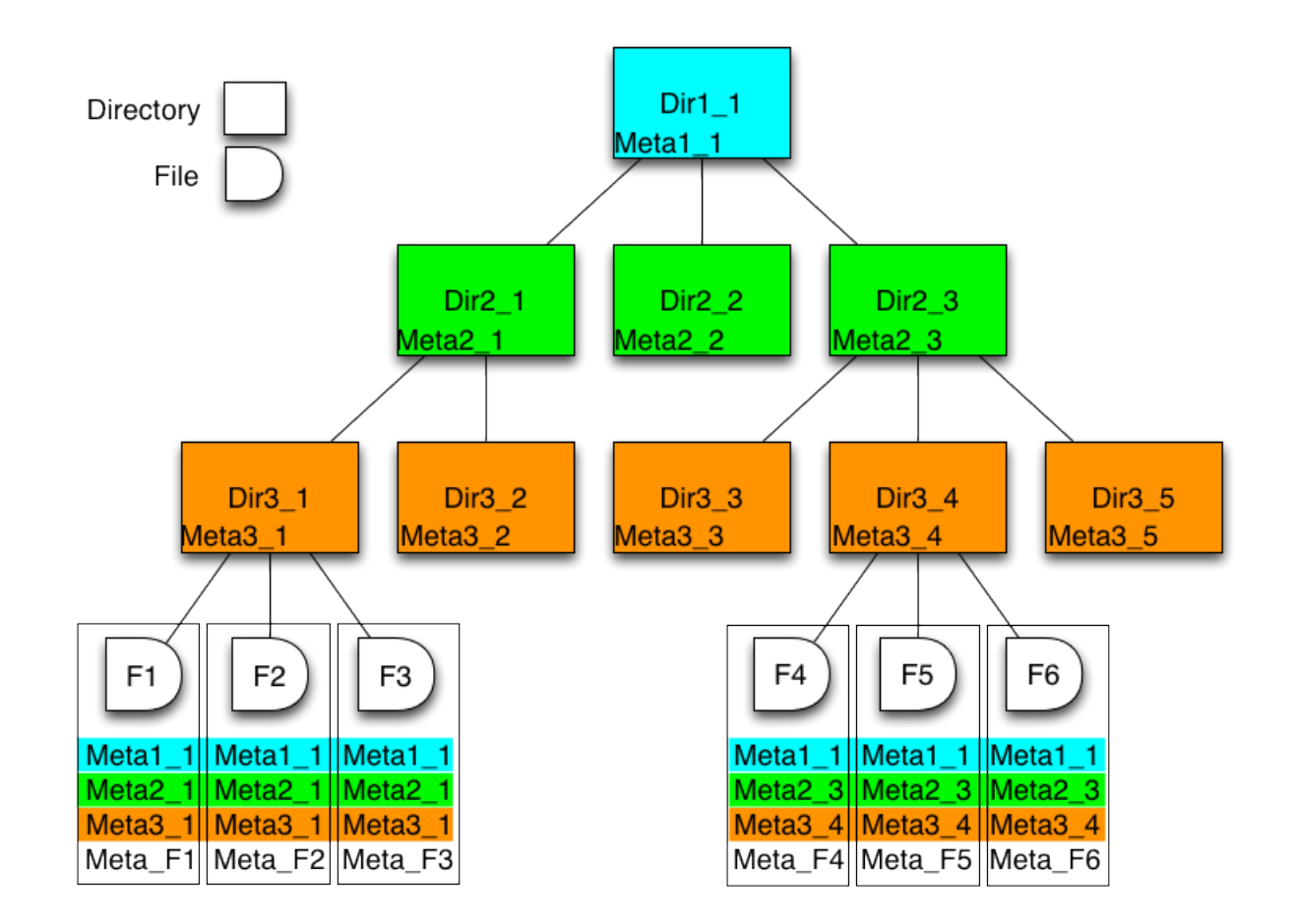

22

ь

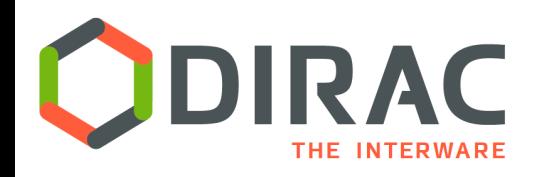

- } Similar functionality with the AMGA metadata service
	- ▶ But coupled with the replica catalog to boost efficiency
- ▶ Metadata can be associated with each directory as key:value pairs to describe its contents
	- ▶ Int, Float, String, DateTime value types
- } Some metadata variables can be declared indices **If** Those can be used for data selections
- $\triangleright$  Subdirectories are inheriting the metadata of their parents
- } Data selection with metadata queries. Example:
	- } **find . Year=2010 Ver=v1r0,v1r1 SE=CERN-disk LastAccess>10-10-2013**
- } File metadata can also be defined

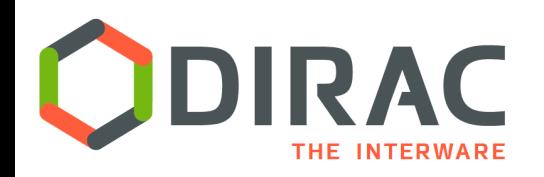

#### Architecture

- } Modular architecture
	- **>** Directory hierarchy plug-ins
	- **Security management plug-ins** 
		- ▶ POSIX like ACLs, per directory ACLs, global read access, etc
	- ▶ Metadata engines
	- **Pataset engines**

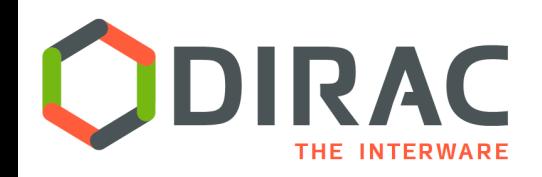

# DIRAC File Catalog evaluation

- $\blacktriangleright$  Tests with Auger data
	- $\rightarrow$  ~30M files
	- ▶ Identical LFC and DFC server hardware

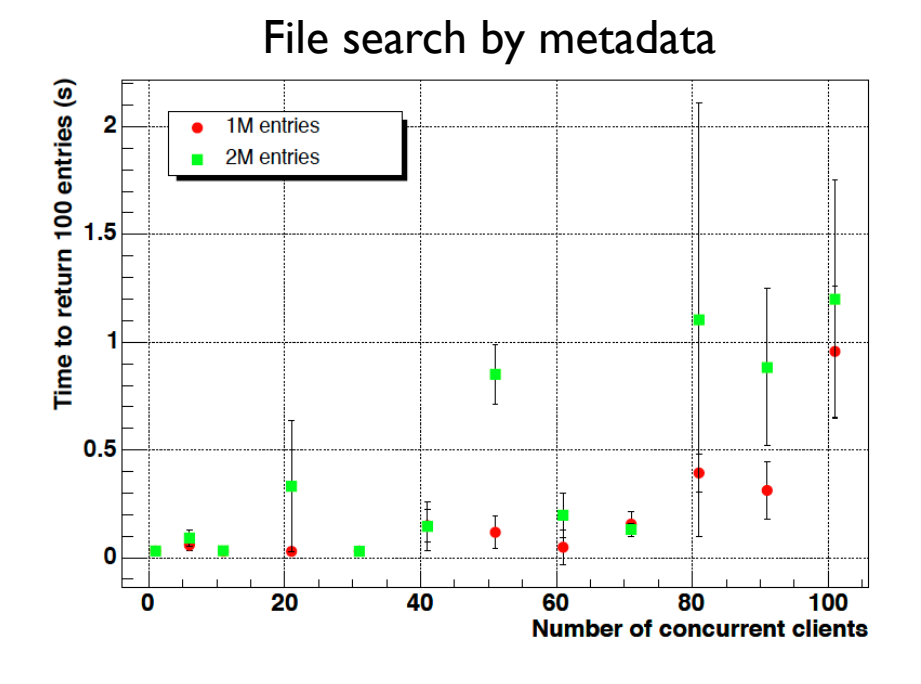

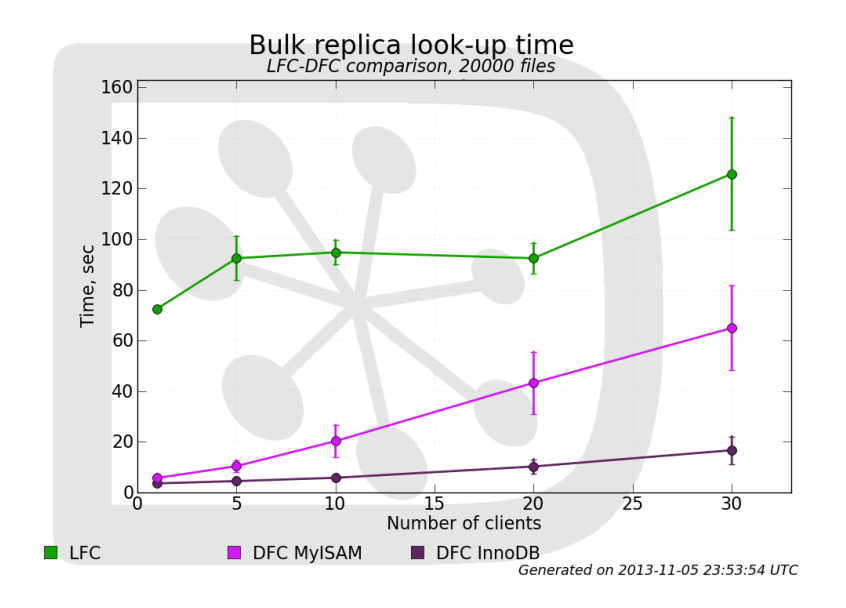

- ▶ BES Collaboration made a thorough comparison of DFC vs AMGA
	- Similar performance
	- More suitable functionality

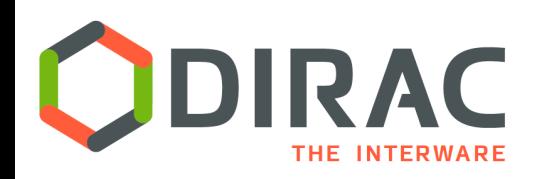

- **Web Portal** 
	- Support of most of the user tasks (jobs, data)
	- Secure with X509 certificates
- } Specific application portals can be built in the DIRAC Web Portal framework
	- **Community Application Servers**
- } DIRAC RESTful interface
	- Language neutral
	- Suitable to use with portals written in Java, PHP, etc.
- Other interfaces include
	- **Extensive Python API** 
		- ▶ E.g. used by GANGA user front-end
	- A rich set of command line tools ( $>$ 200 commands)

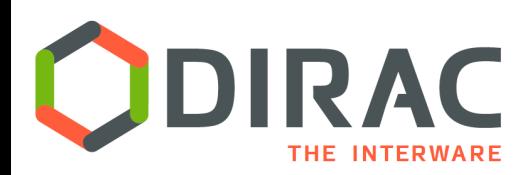

# **ODIRAC** Web Portal: example interfaces

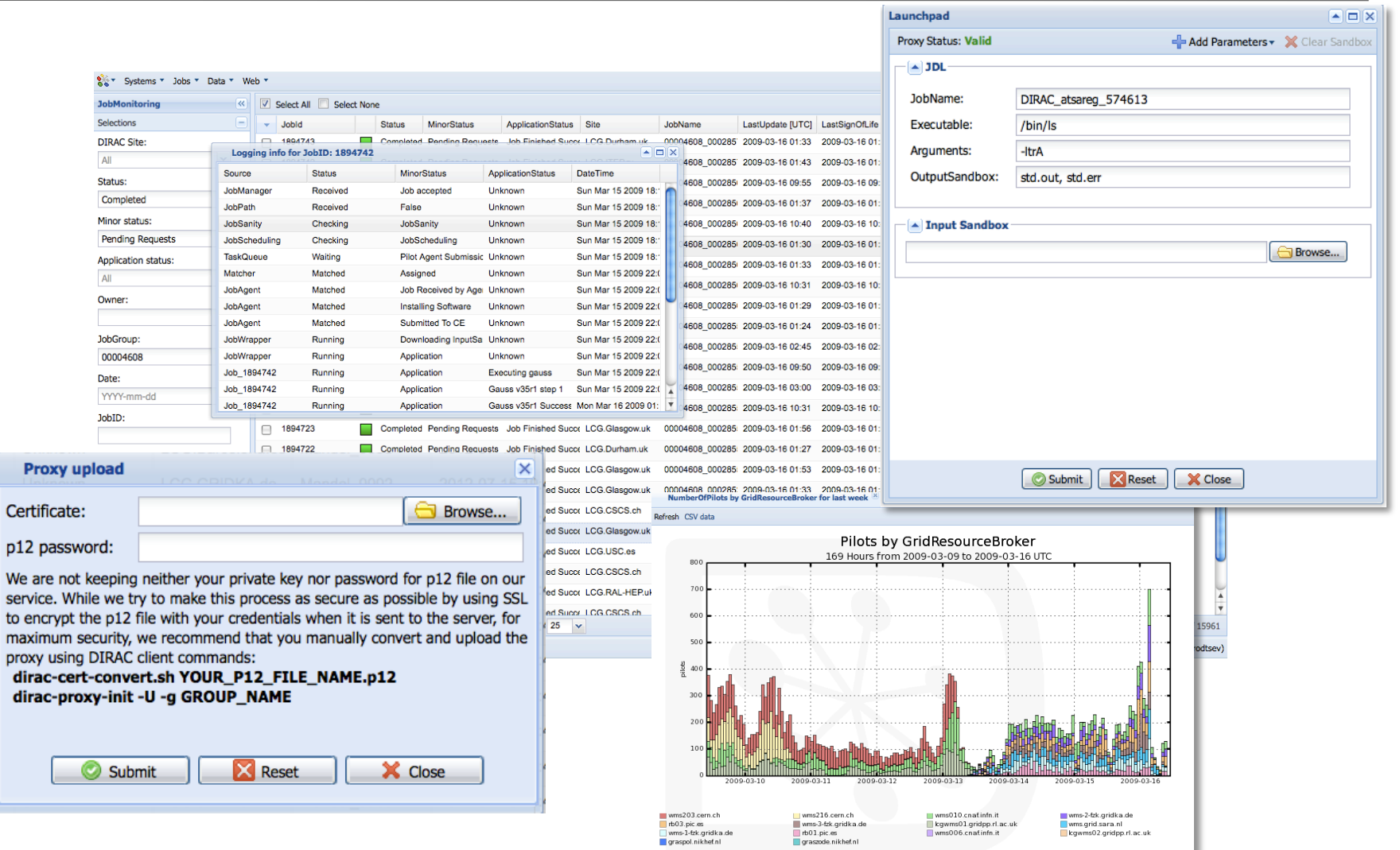

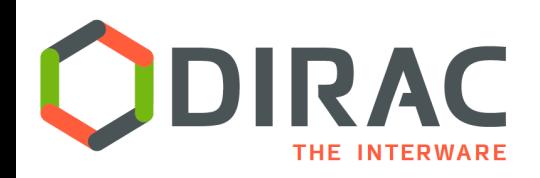

#### Accounting

#### } Comprehensive accounting of all the operations

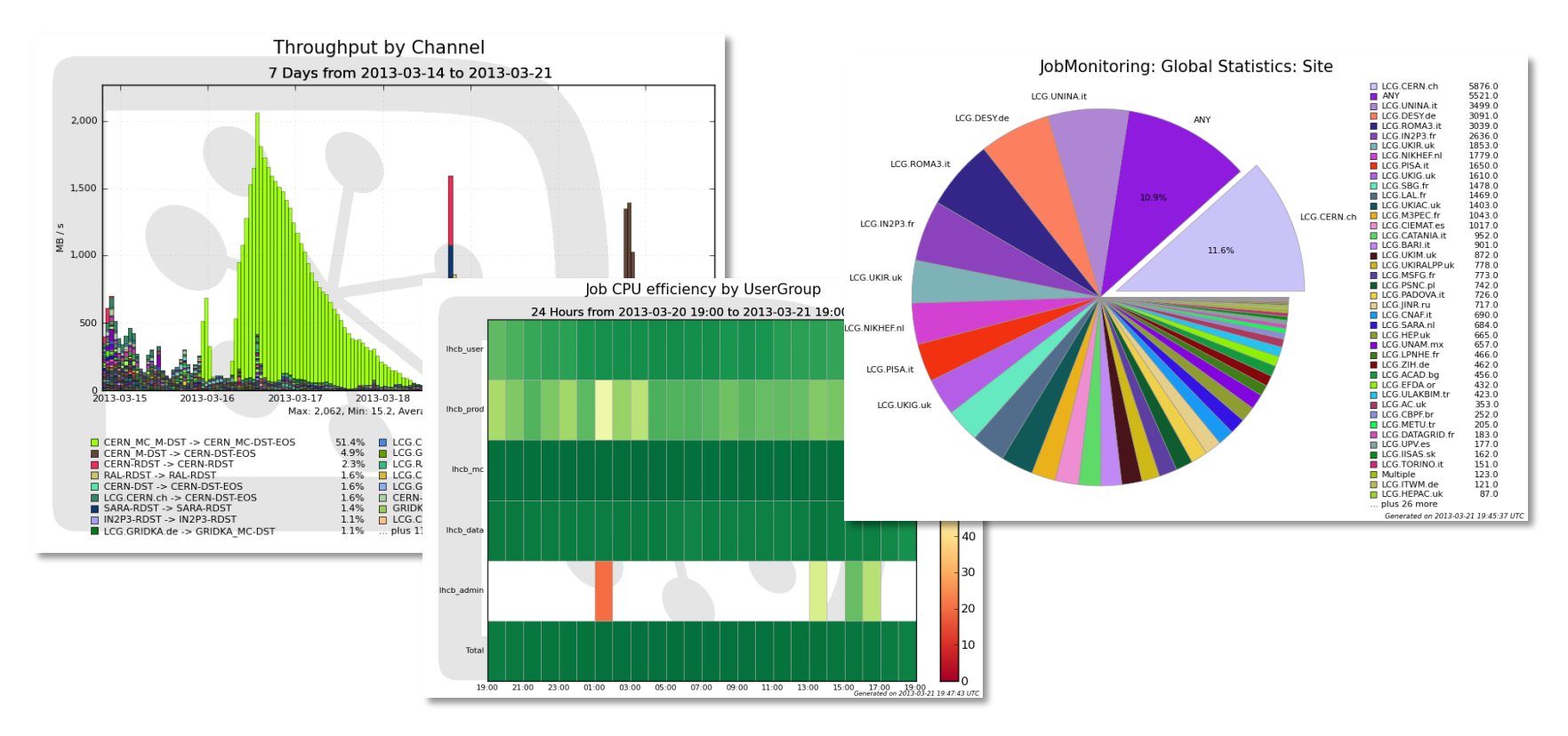

- } Publication ready quality of the plots
	- **Plotting service can be used by users for there own data**

28

![](_page_28_Picture_0.jpeg)

- } More advanced services can be made available in CC Lyon
	- **Following the user demands**
	- **Transformation Service ( automated job submission )**
	- **Replication Service ( automated data replication )**
	- **Data integrity inspection**
	- **If User storage consumption accounting**
	- ▶ Support for MPI jobs
	- } …
- ▶ Hosting Community DIRAC services
	- } Specific services developed for particular communities can be hosted in the same infrastructure

![](_page_29_Picture_0.jpeg)

- $\blacktriangleright$  The computational grids are no more something exotic, they are used in a daily work for various applications
- $\blacktriangleright$  Rich experience with using computational grids in the LHC experiments, as well as the developed tools, can now be shared with users in other experiments and in other scientific domains
- $\triangleright$  DIRAC is providing a framework for building distributed computing systems and a rich set of ready to use services. This is used now in a number of DIRAC service projects on a regional and national levels
- } Services based on DIRAC technologies can help users to get started in the world of distributed computations and reveal its full potential

![](_page_29_Picture_6.jpeg)